## **Тема заняття***: Виймально-навантажувальні роботи в кар'єрі*

## Задача №5.3

**Визначити:** Годинну продуктивність кар'єрного фронтального навантажувача Caterpillar 962H який відвантажує породу в пересувну дробарку.

Дано: Місткість ковша 3,5 м<sup>3</sup>, коефіцієнт наповнення ковша 0,85, коефіцієнт використання навантажувача в часі 0,7; відстань вид вибою до бункера дробарки 250 м, швидкість руху фронтального навантажувача з вантажем та без нього відповідно 18 та 35 км/год.

## **Розв'язок:**

Визначаємо годинну продуктивність фронтального навантажувача

$$
Q_{\text{max}} = 3600 \cdot V_{\text{KOB}} \cdot K_{\text{H.K.}} \cdot K_{\text{su6}} / t_{\text{qux}} , \text{m}^3/\text{roq};
$$

де V<sub>ков</sub> – місткість ковша, м<sup>3</sup>; *Кн.к* – коефіцієнт наповнення ковша, (0,85); *Квиб* – коефіцієнт використання навантажувача в часі (0,7); *tцик* – тривалість робочого циклу навантажувача, с;

$$
t_{\mu\nu\kappa} = t_{p.u} + 3.61/v_{\text{nop}} + 3.61/v_{\text{nos}}, \text{cek};
$$

де *tр.н* – тривалісь операцій навантажування-розвантажування , 40 с; *l* – відстань транспортування, м;

*vпор* – середня швидкість руху порожнього навантажувача, 35 км/год; *vпов* – середня швидкість руху наповненого навантажувача 18 км/год.

$$
t_{\text{qux}} = 40 + 3{,}6(250/35) + 3{,}6(250/18) \text{ c} \text{ e} \kappa;
$$
  

$$
t_{\text{qux}} = 40 + 25{,}7 + 50 = 115{,}7 \text{ c} \text{ e} \kappa;
$$
  

$$
Q_{\text{mex}} = 3600 \cdot 3{,}5 \cdot 0{,}85 \cdot 0{,}7/115{,}7, 64{,}79 \text{ m}^3/\text{20} \text{d};
$$

|                             | Місткість ковша | Відстань до | Швидкість | Швидкість руху |
|-----------------------------|-----------------|-------------|-----------|----------------|
| Варіант                     | фронтального    | бункера     | руху з    | без вантажу,   |
|                             | навантажувача,  | дробарки, м | вантажем, | км/год         |
|                             | $M^3$           |             | км/год    |                |
|                             |                 |             |           |                |
|                             | 2,7             | 180         | 15        | 35             |
| $\mathcal{D}_{\mathcal{L}}$ | 3,1             | 200         | 16        | 37             |
| 3                           | 3,4             | 220         | 17        | 36             |
|                             | 2,7             | 240         | 18        | 35             |
|                             | 3,1             | 260         | 19        | 34             |
|                             | 3,4             | 300         | 20        | 32             |

**Варіанти завдань** (*відповідно списку в групі*).

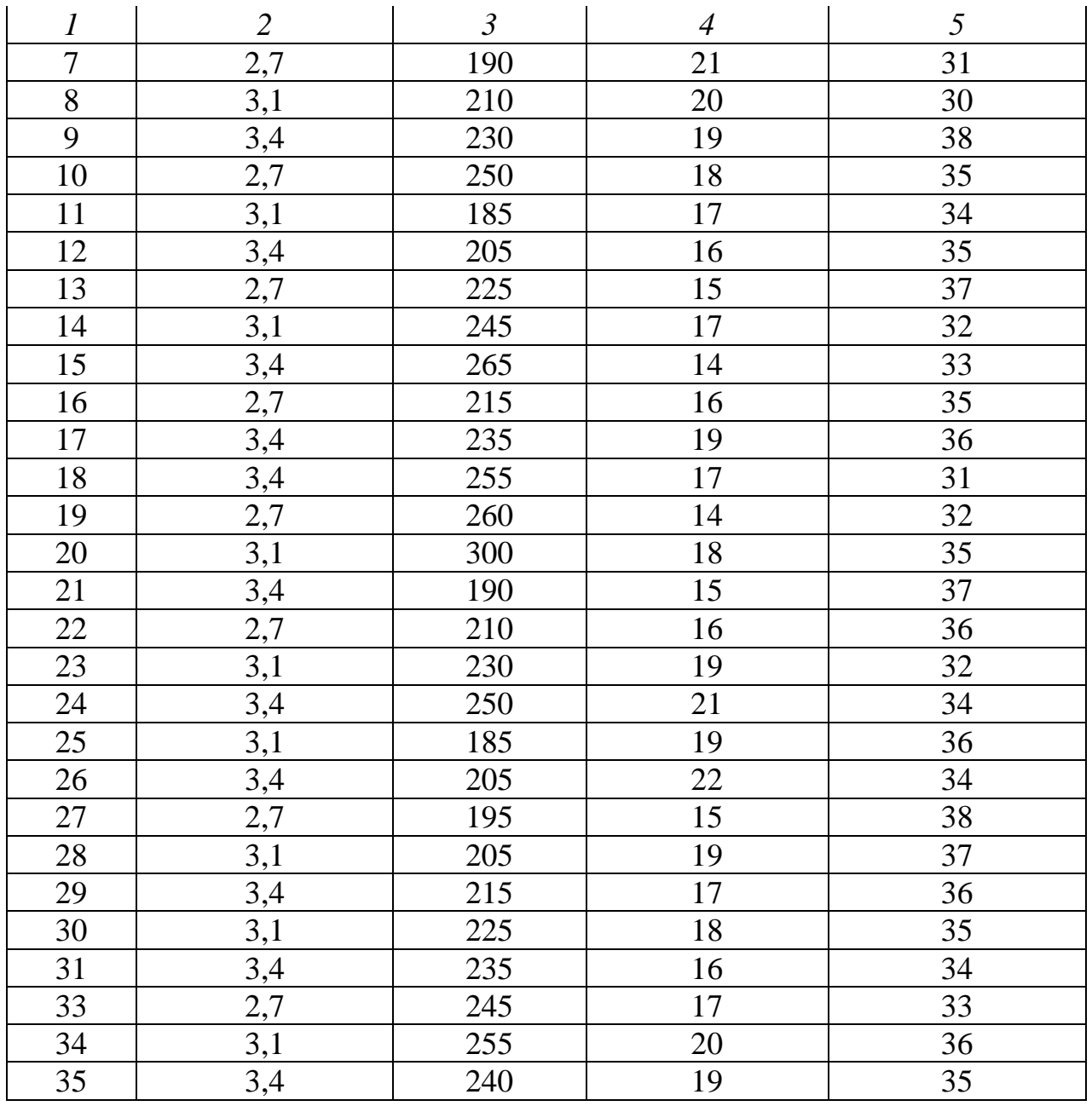

Вихідні дані задачі, що відсутні в таблиці приймаються з наведеного прикладу

> Виконані завдання надсилати на електронну адресу incoming.task@aol.com